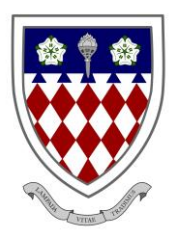

## **Spalding High School**

Stonegate, Spalding, Lincolnshire, PE11 2PJ **Telephone** 01775 722110 **Email** enquiries@spaldinghigh.lincs.sch.uk

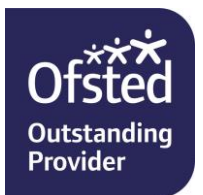

**Headmistress** Mrs M Anderson B.Ed

Dear Parents and Carers,

## **SIMS Parent App**

We have a convenient and exciting new way to share information with you regarding your child/ children called the SIMS Parent App. You can access the new App from a smartphone, tablet or PC.

From the SIMS Parent App you will have access to:

- School contact details, term and INSET dates
- Student timetable
- Achievement information
- Attendance information

The information that you receive through the App will help you to stay up-to-date with your child's/ children's school life. If you have more than one child at Spalding High School, you will have access to information for all your children, from the same App.

To access this information it is important that we have an up-to-date email on our school database.

## **Getting started with the SIMS Parent App**

1. We will send you a registration email from **noreply@sims.co.uk** containing a unique activation code. You will need this code to set up your SIMS Parent account. You will receive this email week beginning:

**Years 7, 8 and 9** – 28<sup>th</sup> November Years 10 and 11 - 5<sup>th</sup> December **Years 12 and**  $13 - 12$ **<sup>th</sup> December** 

- 2. Follow the link in the email to be directed to the **Sign In** page.
- 3. Register with a Microsoft, Office 365, Google, Facebook or Twitter account. Click the icon for the relevant third party account and you will be directed to sign in using your existing details.
- 4. Once registration has been completed successfully, you will then be able to access your child(ren) at this school, either by signing in online a[t https://www.sims-parent.co.uk](https://www.sims-parent.co.uk/) or by downloading the App from Google Play or the Apple App store – search for 'SIMS Parent'. Please note, the SIMS Parent App is not supported on Windows phones.

Your activation email is unique to you and should not be used by anyone else. Your activation email will expire after 90 days if it is not used; please send an email to [enquiries@spaldinghigh.lincs.sch.uk](mailto:enquiries@spaldinghigh.lincs.sch.uk) if you require a replacement after this date.

Once you have activated the SIMS Parent App invitation it is taken that you have read and agreed the terms of the attached **Acceptable Use Policy** for the SIMS Parent App.

I have included some FAQs below; however, if you have any further questions regarding this new system please contact the School via [enquiries@spaldinghigh.lincs.sch.uk.](mailto:enquiries@spaldinghigh.lincs.sch.uk)

Yours faithfully,

Mr B A Love Assistant Headteacher

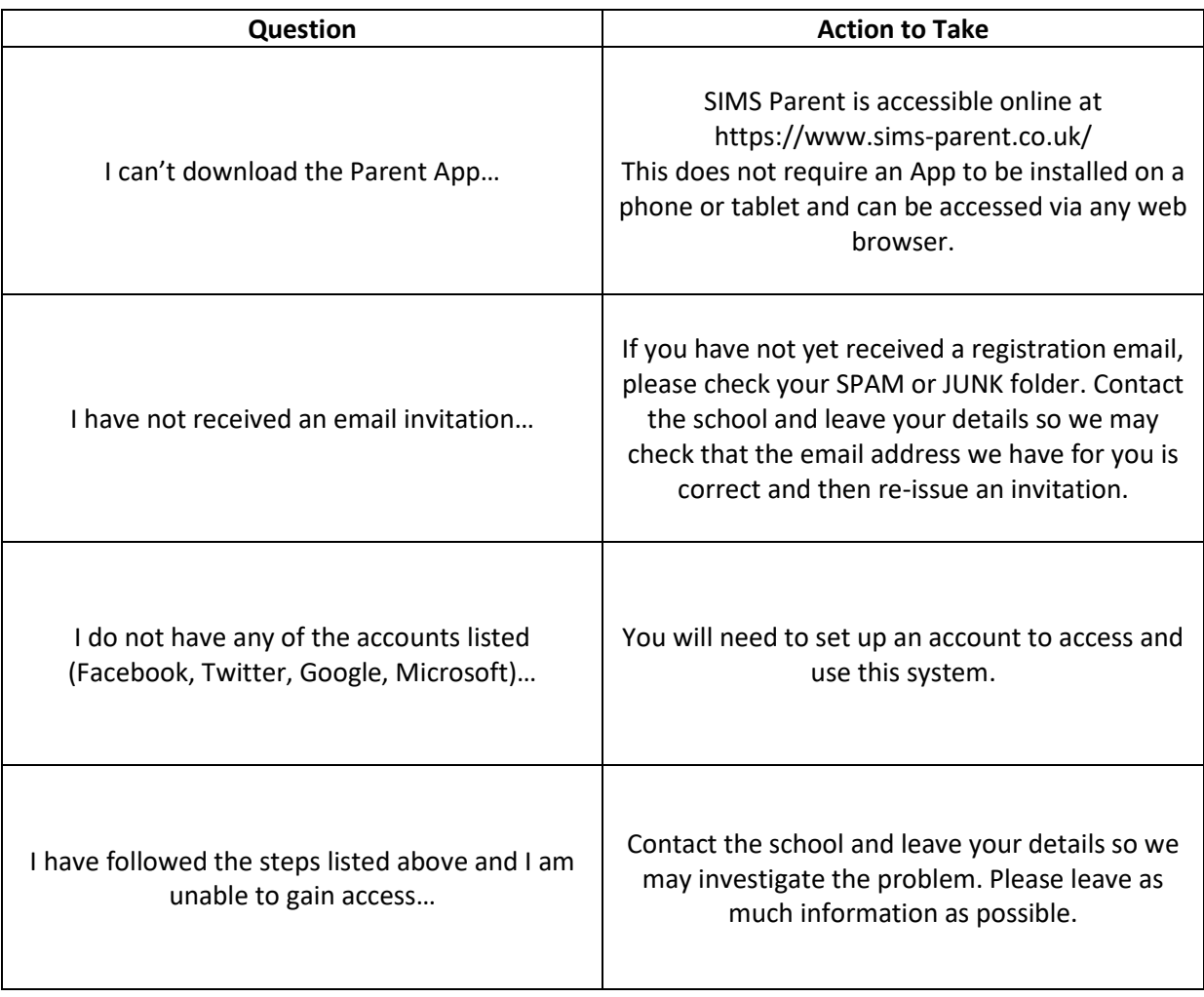